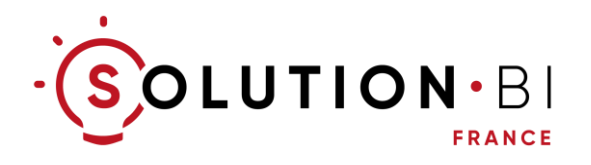

# Programme et Objectifs\*

# Formation Microsoft Power BI Analyste Métier Débutant (1 jour)

*\* Mis à jour le 02/01/2023*

# **Objectifs de la formation**

- ✓ Connaître les différentes applications Power BI et le cycle de travail
- ✓ Maîtriser l'essentiel de l'obtention et de la modélisation de données pour les cas de niveau simple
- ✓ Maîtriser l'essentiel de la création d'analyses de niveau simple
- $\checkmark$  Diffuser les analyses produites via le portail Power BI
- ✓ Consulter ses Tableaux de bord et ses rapports et analyser les données pour prendre des décisions métier

NB : Un pourcentage d'atteinte des objectifs de 100 % est constaté chez nos apprenants. Une attestation d'atteinte des objectifs avec niveau obtenu est remise à l'apprenant à l'issue de la formation

### **Modalités pédagogiques**

- Tour de table sur les attentes de chacun vis-à-vis de la formation
- Présentation théorique par le formateur
- Manipulations de l'outil par les apprenants tout au long de la formation
- Questions / Réponses
- QCM en fin de formation

#### **Evaluation des connaissances**

• QCM en fin de formation

NB : Une note est communiquée à l'apprenant à l'issue de l'évaluation des connaissances

### **Prérequis des apprenants**

- Être à l'aise avec la langue française (ou la langue anglaise si cela a été convenu ainsi)
- Ordinateur sous Windows version 10 ou supérieure doté d'un navigateur Web, du Pack Microsoft Office ou Microsoft 365 et d'un lecteur de fichiers PDF
- Avoir installé Microsoft Power BI Desktop sur son poste de travail
- Disposer d'une licence Power BI Pro ou supérieure et connaître son identifiant et son mot de passe pour s'y connecter
- En cas de formation en distanciel : disposer d'un outil de visioconférence (à définir avec votre formateur)
- NB : La connaissance d'Excel et de ses fonctions est un plus mais ne constitue pas un prérequis

## **Durée et Tarif**

- 7 heures réparties sur 1 jour
- Tarif Intra-Entreprise pour la session de 1 jour (groupe de 5 personnes max) :  $1600 \in H.T.$
- Accès pendant 12 mois à la plateforme de vidéos pédagogiques TellMeGenius inclus pour chaque apprenant
- Supports de cours inclus

### **Accueil en formation des Personnes en Situation de Handicap (PSH)**

Vous souhaitez inscrire une Personne en Situation de Handicap (PSH) ?

Contactez notre référent Handicap : consultez notre document " Modalités d'accueil en formation des PSH" sur notre site Web ou en cliquant sur le lien [https://www.solution-bi.com/informations](https://www.solution-bi.com/informations-utiles-formations/)[utiles-formations/](https://www.solution-bi.com/informations-utiles-formations/)

### **Programme détaillé**

#### Introduction à Power BI

- Positionnement de Power BI sur le marché de la Business Intelligence
- Cycle de travail avec Power BI et rôles associés
- Présentation des composants de l'offre Power BI : Power BI Desktop, Power BI Service et Power BI Mobile
- Licences Power BI
- Le mode Import, le mode Direct-Query et le mode composite
- Présentation générale de l'interface Power BI Desktop
- Présentation générale de l'interface Power BI Service

#### Introduction à l'obtention et à la transformation des données

- Présentations des différentes sources de données possibles: fichiers plats, fichiers Excel, bases de données, services en ligne, Web…
- Présentation générale de l'interface Power Query
- Qualité de la colonne, Distribution des colonnes, Profil de colonne
- Présentation de l'onglet des étapes appliquées
- Principales transformations de données : choix des colonnes, changement d'un type de données, renommage de colonnes, utilisation de la première ligne comme entêtes, suppression des doublons, déplacer des colonnes, supprimer des colonnes…

#### Création de rapports

- Présentation de l'interface « Vue Rapport »
- Présentation des principaux types de visualisation : table, matrice, histogramme, graphique, entonnoir, nuage de points, Treemap, jauge, carte, indicateur de performance clé, carte géographique…
- Création d'un rapport (table, graphiques, carte simple, nuage de points)
- Tris
- Formatage d'une visualisation
- Filtrage de visualisations par un segment
- Mettre un titre et un Logo dans un rapport
- Copier-Coller une visualisation
- Aligner des visualisations
- Création d'un rapport multipages

#### Partage de rapports

- Présentation de l'interface Power BI Service
- Notion d'espaces de travail et de tableaux de bord
- Publier un rapport sur Power BI Service
- Construire son tableau de bord
- Consulter ses Tableaux de bord et ses rapports et analyser ses données pour prendre des décisions métier

#### Evaluation des connaissances

• QCM

Questions & Réponses